## Guide de référence rapide RoomOS 10.19 pour le contrôleur tactile Cisco série Webex Room

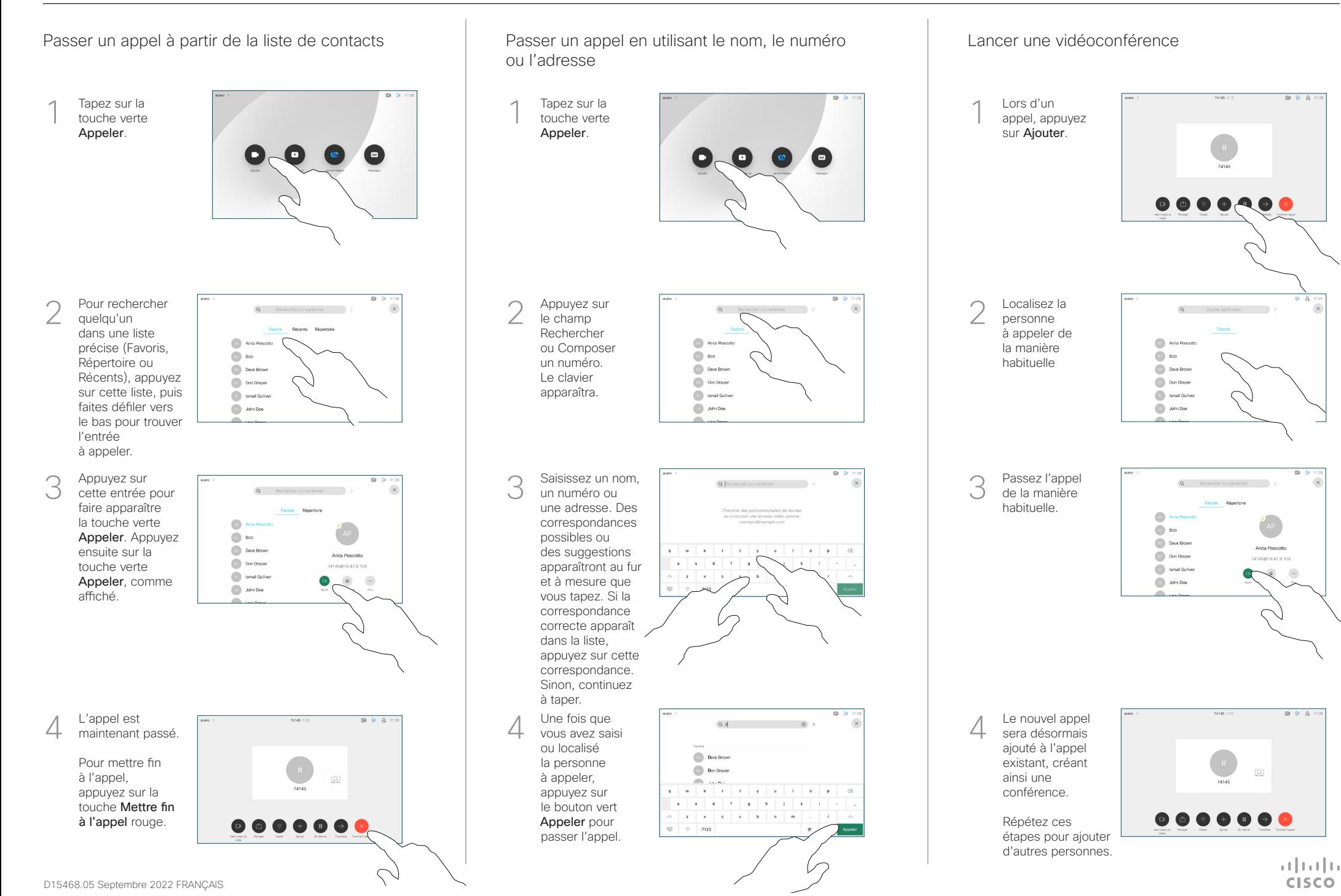

## Guide de référence rapide RoomOS 10.19 pour le contrôleur tactile Cisco série Webex Room

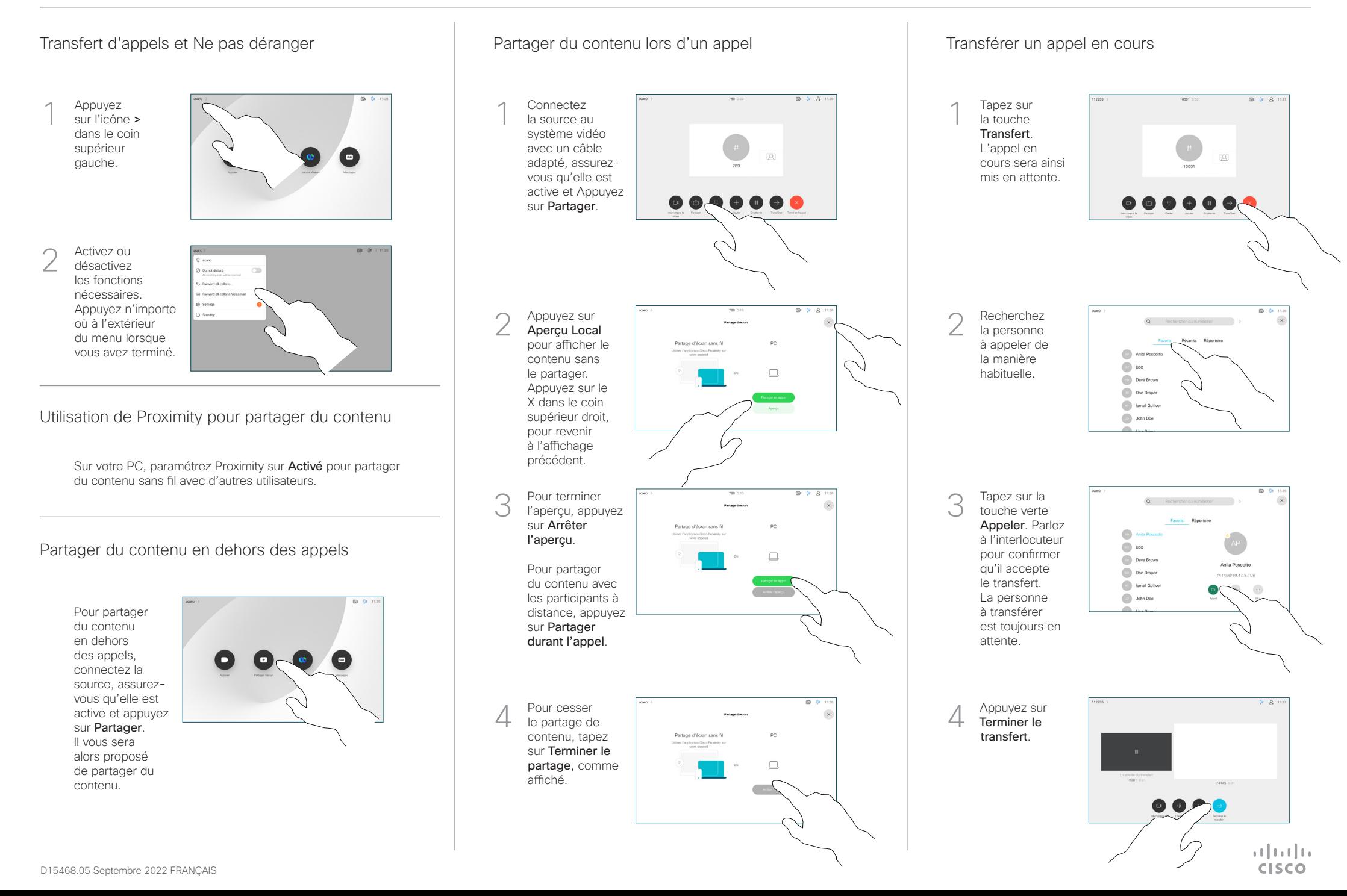